# **Code Profiling and Benchmarking**

By Thomas Coard

## **What is Time? Kantianism**

"[Kant] describes time as an a priori notion that, together with other a priori notions such as space, allows us to comprehend sense experience."

https://en.wikipedia.org/wiki/Philosophy\_of\_space\_and\_time

**Oh, Wrong Workshop…**

## **What is Time? Shell Time**

real/total/wall: the real time it took to run the program (according to the time on a clock on a physical wall).

user: the time the computer spent running just your program, without including external factors such as operating system startup times.

sys: the time spent within the program during system-related tasks such as memory allocation.

## **Profilers**

Python has cProfile, memory\_profiler, line\_profiler

C++ has gprof

R has lineprof

They are all largely measuring the same things. But some have more or less features.

#### **cProfile Example**

python -m cProfile [-o output\_file] [-s sort\_order] (-m module | myscript.py)

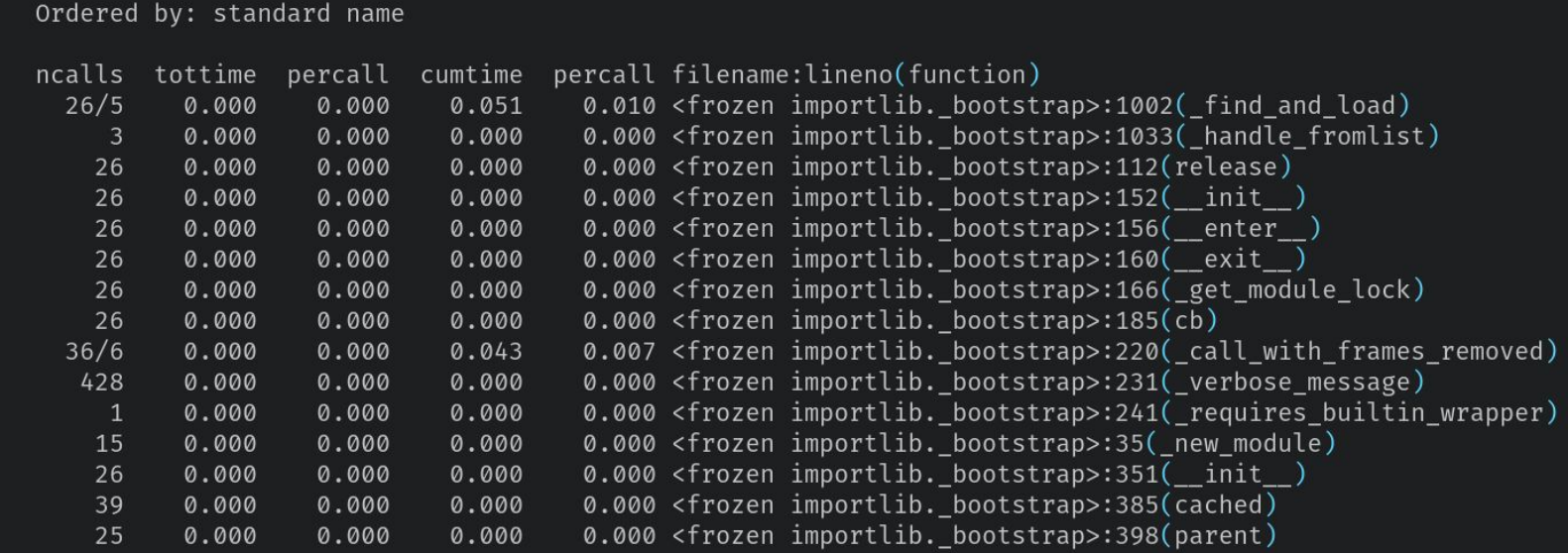

## **What is Time? cProfile**

**ncalls**: the number of calls.

**tottime**: the total time spent in the given function (and excluding time made in calls to sub-functions)

**percall**: is the quotient of tottime divided by ncalls

**cumtim**: is the cumulative time spent in this and all subfunctions (from invocation till exit). This figure is accurate *even* for recursive functions.

**percall**: is the quotient of cumtime divided by primitive calls

From https://docs.python.org/3/library/profile.html

#### **Other Profilers**

**memory\_profiler**

python -m memory\_profiler script.py

**line\_profiler**

kernprof -l script.py

python -m script.py.lprof

#### **Advice**

Loops are slow!

● If there is a built-in function that can replace a loop, it is almost always faster.

Search for fast libraries.

- Some libraries allow for better CPU utilization and more efficient calculations.
- Numpy will utilize multiple CPU cores and does matrix mathematics quicker compared to python's lists.
- Numba can speed up Numpy in some circumstances, but might run slower in others.

#### **Example Use**

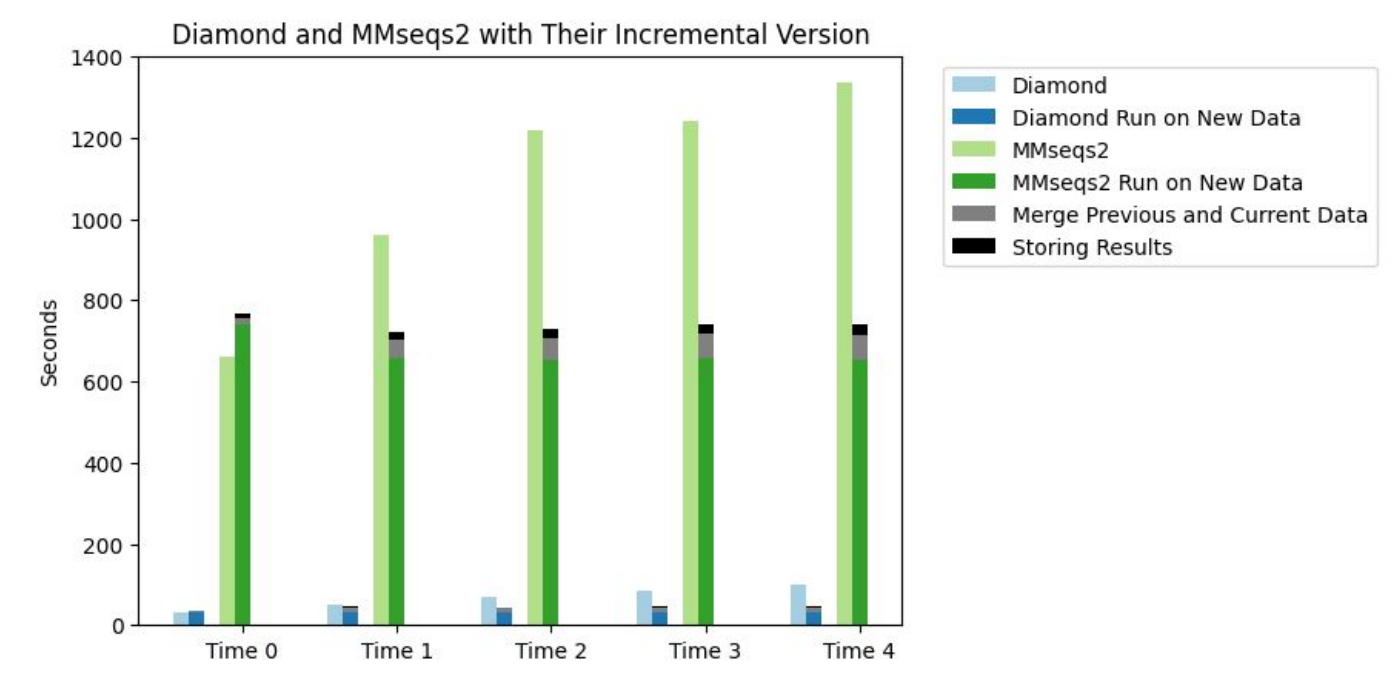

# **Benchmarking on Picotte**

seff: "takes a jobid and reports on the efficiency of that job's cpu and memory utilization."

sacct: "displays accounting data for all jobs and job steps in the Slurm job accounting log or Slurm database" *https://slurm.schedmd.com*

Extra Material:

https://proteusmaster.urcf.drexel.edu/urcfwiki/index.php/Slurm\_Utility\_Commands https://proteusmaster.urcf.drexel.edu/urcfwiki/images/URCF\_Workshop\_Nov\_2021.pdf